## **C'est gros comment ?**

Lorsqu'on observe une cellule reproductrice au microscope l'image donnée est grossie par les lentilles des objectifs et de l'oculaire. Ainsi la taille observée n'est pas la taille réelle puisqu'elle est agrandie par le grossissement du microscope.

Vous disposez des informations suivantes :

- $\Box$  De la photographie,
- Du grossissement du microscope : X1900
- $\overline{D}$  De l'information suivante :  $1000 \mu m = 1 mm$ .

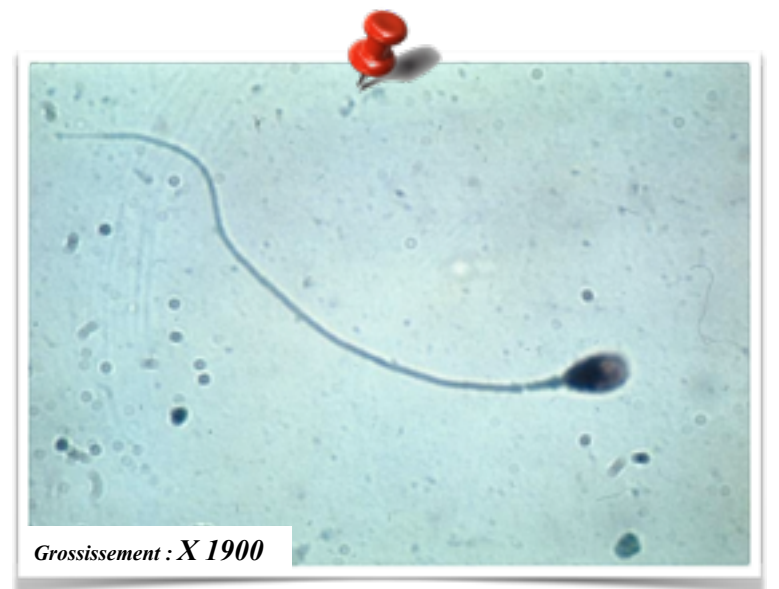

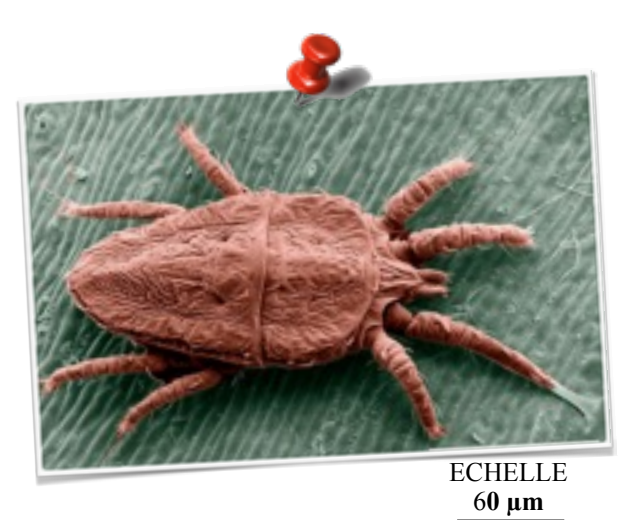

**spermatozoïde humain (microscopie optique) Brevipalpus phoenicis (microscopie électronique)**

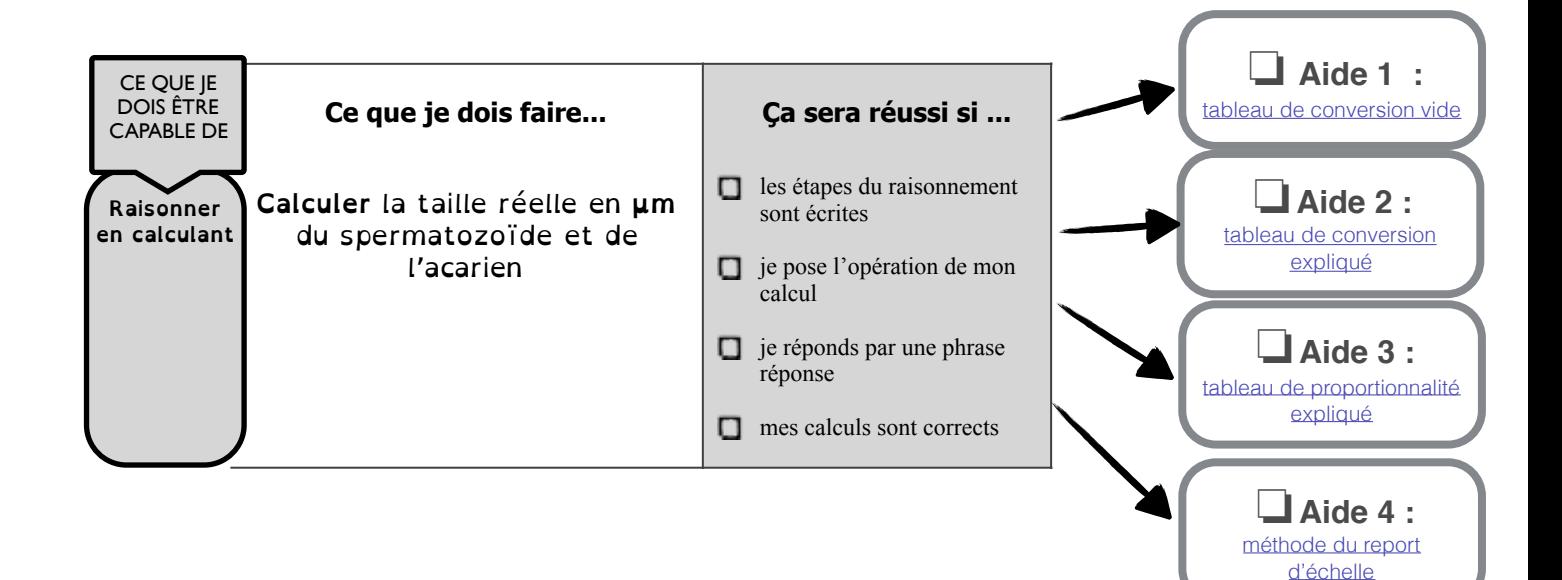

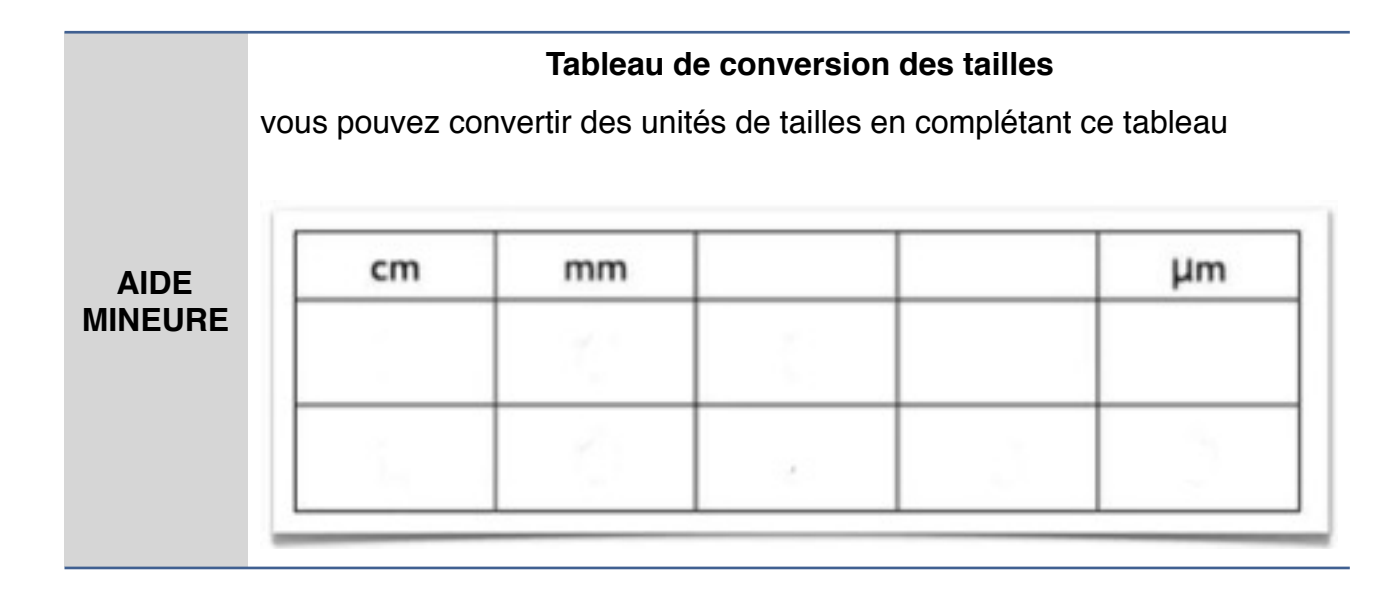

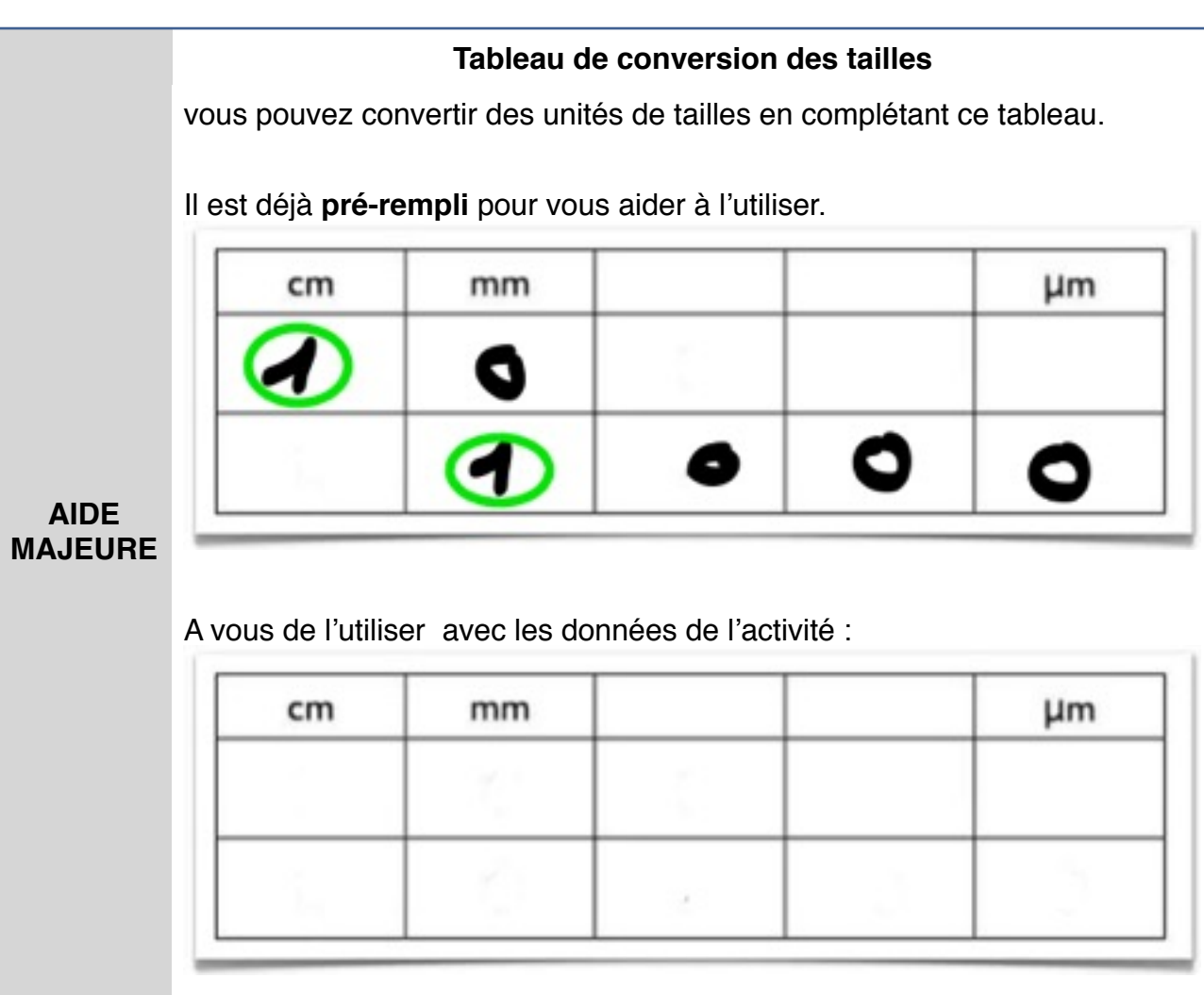

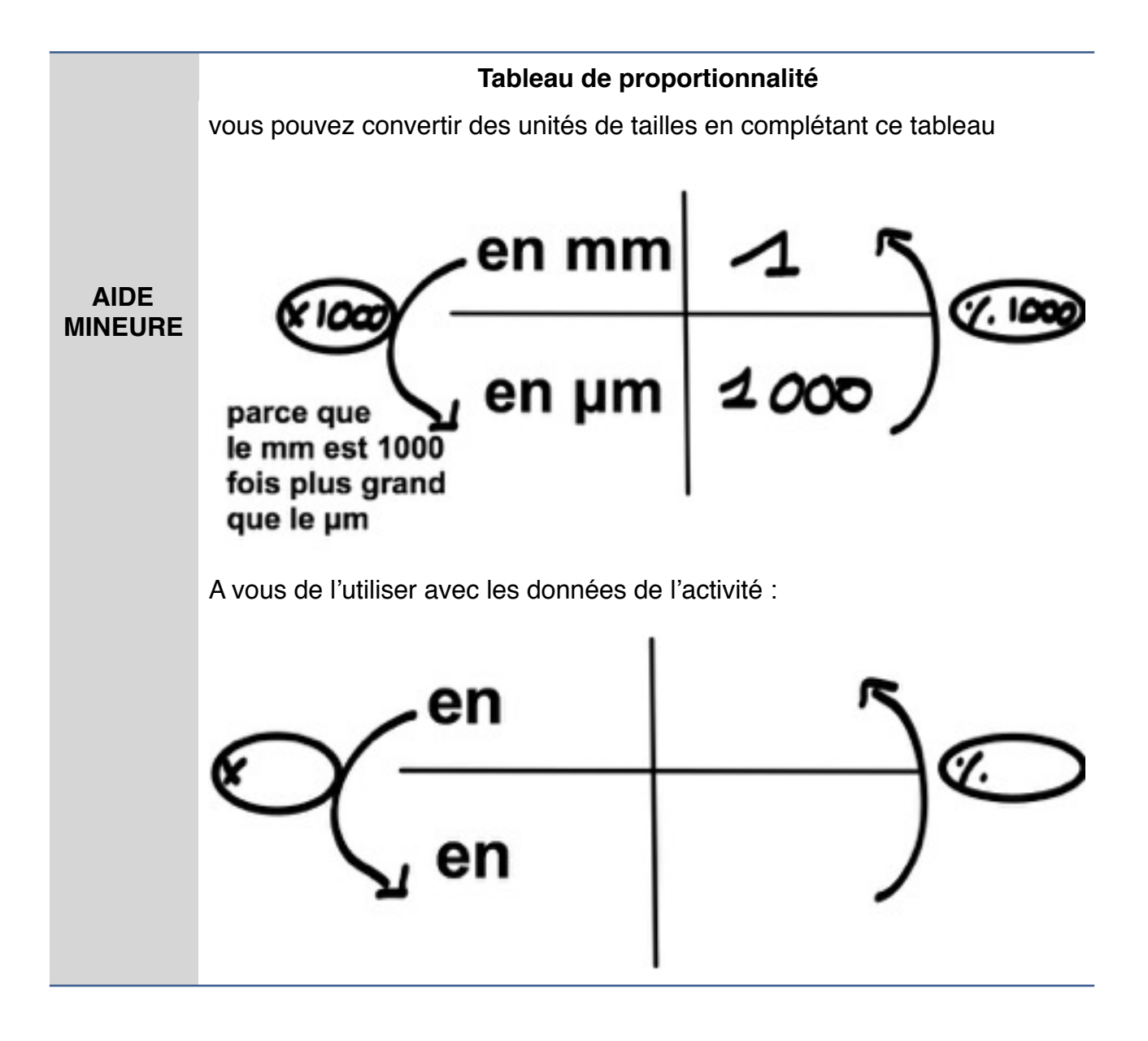